I would like to request for you to add a description of what the program does and a link to the original website so more information can be gathered. - [Matthew Fillpot](https://docs.slackware.com/wiki:user:mfillpot) 2012/12/19 17:56

I don't mind doing that but the page needs to be moved from "install nagios on slackware" to something like "nagios\_on\_slackware". — [arfon](https://docs.slackware.com/wiki:user:arfon) 20121221 4:48pm

—- In my case (v 14.1 stable), I had to change the Loadmodule line at /etc/httpd/mod\_php.conf from: LoadModule php5\_module lib/httpd/modules/libphp5.so to: LoadModule php5\_module /usr/lib/httpd/modules/libphp5.so to get php to work, and so Nagios, to stop getting a "Connection restarted" error on Firefox. Maybe you should point checking that line in order to get php working fine.

From: <https://docs.slackware.com/>- **SlackDocs**

Permanent link: **[https://docs.slackware.com/talk:howtos:software:install\\_nagios\\_on\\_slackware](https://docs.slackware.com/talk:howtos:software:install_nagios_on_slackware)**

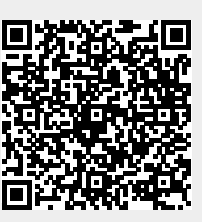

Last update: **2014/11/20 09:56 (UTC)**